# **Prova Scritta di BASI DI DATI L (Ing. Proc. Gest.) del 21 giugno 2005**

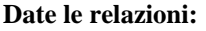

#### $\bf ASSEGNAMENTO$

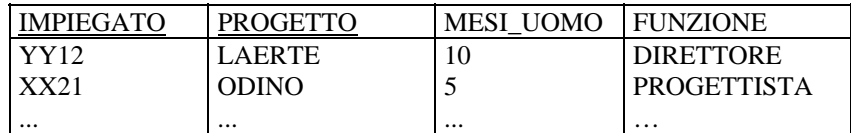

#### **IMPIEGATI**

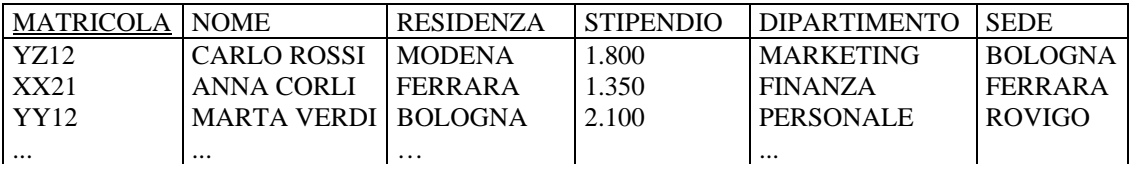

# **ESERCIZIO 1**

Si scriva una **vista SQL DIP\_BO(NOME, N\_PROG, A\_UOMO)** che, per ogni dipartimento con sede a Bologna, calcoli il numero di progetti attivi presso il dipartimento ed il numero complessivo di anni uomo totalizzati dai partecipanti a tali progetti (cioè relativi agli assegnamenti a tali progetti di impiegati afferenti al dipartimento).

# **ESERCIZIO 2**

Si scriva una **query** SQL che utilizzando la vista di cui sopra determini il nome dei dipartimenti di Bologna avente i valori minimo e massimo della quantità **A\_UOMO**.

## **ESERCIZIO 3**

Si descrivano differenze e similitudini (nella definizione e nell'uso) fra **procedure SQL** e **trigger** nei DBMS relazionali.

## **ESERCIZIO 4**

Date le relazioni dei primi due Esercizi, si ottimizzi l'esecuzione della seguente query:

SELECT \* FROM IMPIEGATI JOIN ASSEGNAMENTO ON IMPIEGATO=MATRICOLA WHERE STIPENDIO BETWEEN 1500 AND 3500 AND NOME LIKE 'F%' AND PROGETTO IN ('ODINO','ERMES','VISNU','HORUS','DIANA','X32AH')

sapendo che si ha:

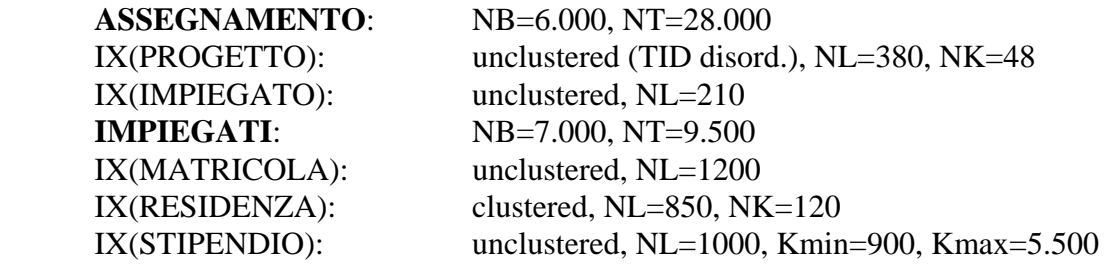